## **Treiber für Active Key Chipkartenleser (standalone oder integriert):**

Die Chipkartenleser von Active Key (standalone oder integriert in die Tastatur) nutzen den Chipsatz CR20 von Thales/Gemalto. Die Unterstützung des Chipkartenlesers für die einzelnen Betriebssysteme ist nachfolgend aufgeführt:

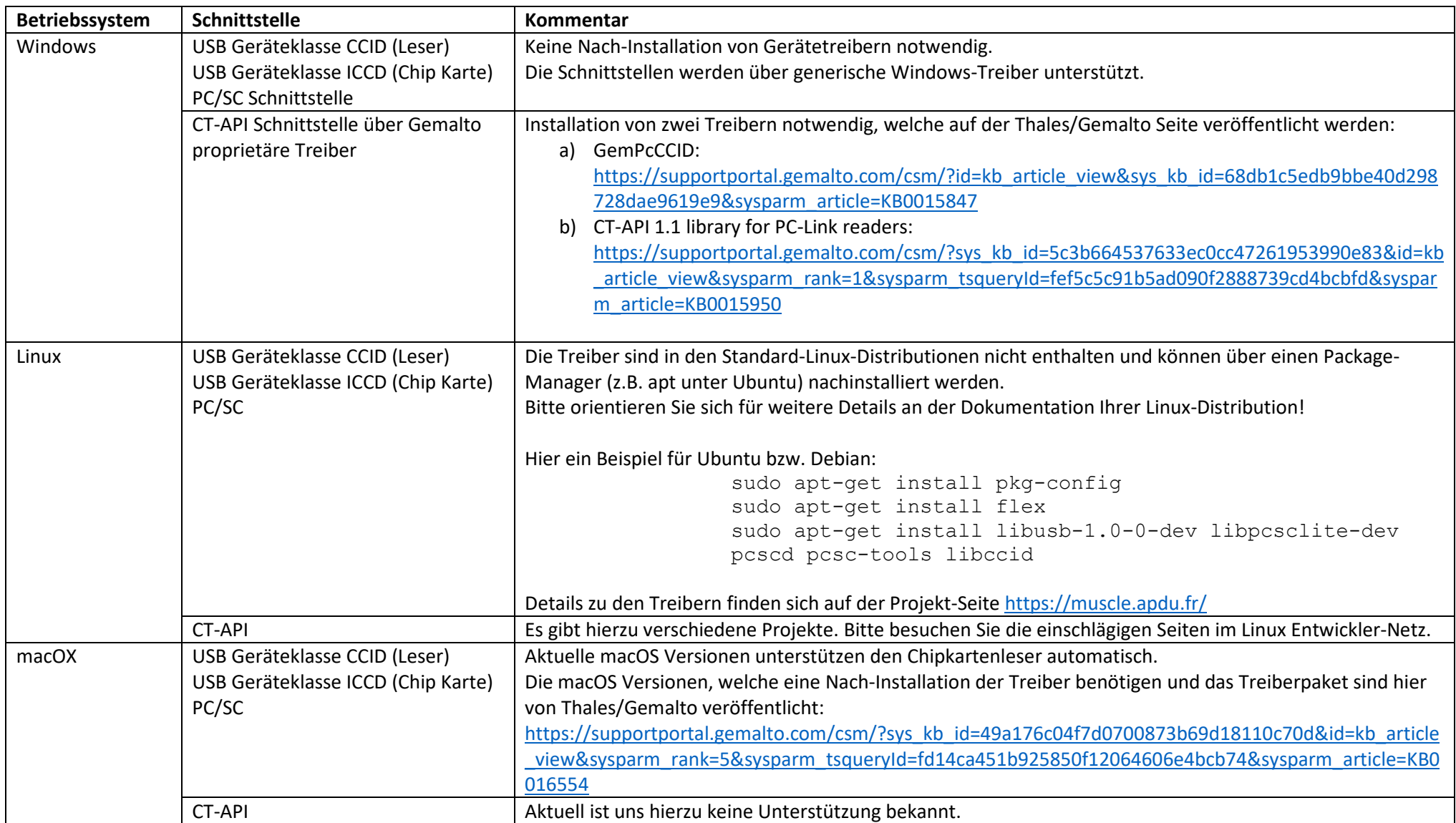